# **Sportingbet: Apostas de Sistema 2/3 - Meu nome de usuário bet365**

**Autor: symphonyinn.com Palavras-chave: Sportingbet: Apostas de Sistema 2/3**

# **Sportingbet: Apostas de Sistema 2/3**

No mundo das apostas esportivas, a Sportingbet é uma plataforma confiável e bem estabelecida. Neste artigo, vamos nos concentrar em Sportingbet: Apostas de Sistema 2/3 um tipo específico de aposta oferecido pelo site: o Sistema 2/3. Esta forma de apostas é relativamente simples e é muito popular entre os jogadores.

# **O que é o Sistema 2/3?**

O Sistema 2/3 consiste em Sportingbet: Apostas de Sistema 2/3 **apostas simultâneas em Sportingbet: Apostas de Sistema 2/3 três eventos esportivos diferentes**. Para ganhar, é necessário acertar ao menos dois resultados corretamente. Portanto, mesmo se um de seus palpites estiver errado, ainda há chances de ganhar dinheiro.

### **Como fazer apostas de Sistema 2/3?**

Fazer uma aposta de Sistema 2/3 no Sportingbet é bastante fácil. Siga estas etapas:

- 1. No topo da sua Sportingbet: Apostas de Sistema 2/3 tela, selecione o botão **"FUTEBOL"**.
- 2. Escolha a competição desejada.
- 3. Clique no **"COTAS"** dos jogos em Sportingbet: Apostas de Sistema 2/3 que deseja apostar.
- 4. Adicione essas seleções ao seu**"BOLETIM DE APOSTAS"**.
- 5. Selecione "**Sistema 3**" e então "**2/3**" nos campos disponíveis.
- 6. Defina o valor de sua Sportingbet: Apostas de Sistema 2/3 aposta e confirme.

### **Vantagens e Desvantagens do Sistema 2/3**

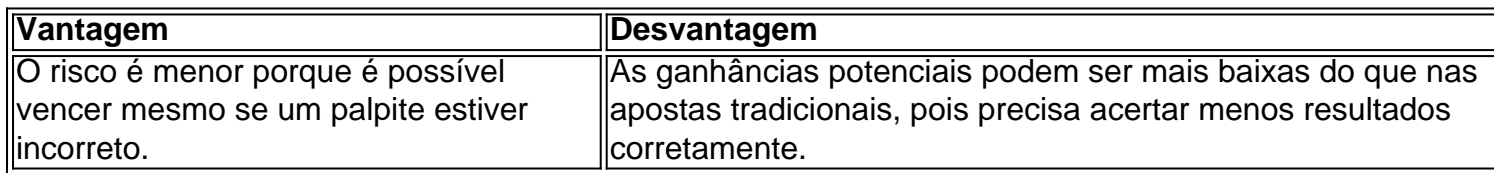

### **Comparação com outros tipos de apostas**

Existem outras formas de **apostas múltiplas** que merecem ser mencionadas, como Trixie e Yankee. A diferença é que elas exigem um número maior de seleções e combinações, aumentando o risco e o potencial de lucro. No entanto, o Sistema 2/3 é uma ótima opção para quem quer minimizar os riscos enquanto ainda tenta obter ganhos razoáveis.

# **Conclusão**

O Sistema 2/3 no Sportingbet é uma ótima opção de aposta para aqueles que desejam minimizar os riscos mantendo a possibilidade de ganhar dinheiro. Simples e fácil de entender, pode ser uma ferramenta poderosa nos seus jogos **apostas esportivas**.

### **Fontes:**

- [roleta que multiplica o dinheiro](/app/roleta-que-multiplica-o-dinheiro-2024-08-14-id-42595.shtml)
- [como apostar estrela bet](/como-apost-ar-estrela--bet--2024-08-14-id-20672.shtml)
- [site de jogos](/html/site-de-jogos-2024-08-14-id-44339.htm)

# **Partilha de casos**

#### **Eu Sou o Sistema 2/3 da Sportingbet**

Olá! Sou o Sistema 2/3 da Sportingbet, a plataforma de apostas esportivas líder do Brasil. Estou aqui para ajudá-lo a entender como funciona o meu sistema de apostas e como você pode usá-lo para aumentar suas chances de ganhar.

#### **O Que É o Sistema 2/3?**

O Sistema 2/3 é um tipo de aposta múltipla que permite que você aposte em Sportingbet: Apostas de Sistema 2/3 três eventos diferentes ao mesmo tempo. Para ganhar, você precisa acertar pelo menos dois dos três eventos.

#### **Como Funciona o Sistema 2/3?**

Para usar o Sistema 2/3, basta selecionar três eventos nos quais deseja apostar. Em seguida, você precisa escolher o valor da sua Sportingbet: Apostas de Sistema 2/3 aposta e clicar em Sportingbet: Apostas de Sistema 2/3 "Apostar". O sistema calculará automaticamente o valor potencial do seu ganho com base nas probabilidades dos eventos selecionados.

#### **Exemplo de uma Aposta no Sistema 2/3**

Imagine que você quer apostar em Sportingbet: Apostas de Sistema 2/3 três jogos de futebol: Flamengo x Corinthians, Palmeiras x Santos e Grêmio x Internacional. Você acredita que o Flamengo, o Palmeiras e o Grêmio vencerão seus respectivos jogos.

Para fazer uma aposta no Sistema 2/3 nesses jogos, basta selecioná-los no boletim de apostas. Digamos que você aposte R\$ 10,00 no sistema. Se o Flamengo, o Palmeiras e o Grêmio vencerem, você ganhará R\$ 60,00 (R\$ 10,00 x 6,00). No entanto, se apenas dois dos três times vencerem, você perderá sua Sportingbet: Apostas de Sistema 2/3 aposta.

#### **Vantagens do Sistema 2/3**

- \*\*Aumenta suas chances de ganhar:\*\* Ao apostar em Sportingbet: Apostas de Sistema 2/3 três eventos diferentes, você aumenta suas chances de acertar pelo menos dois deles.
- \*\*Potecial de ganho maior:\*\* Os ganhos potenciais no Sistema 2/3 são maiores do que nas apostas simples, pois você está multiplicando as probabilidades dos eventos selecionados.
- \*\*Flexibilidade:\*\* O Sistema 2/3 permite que você escolha os eventos nos quais deseja apostar, dando-lhe mais controle sobre sua Sportingbet: Apostas de Sistema 2/3 aposta.

#### **Recomendações**

- \*\*Escolha eventos com probabilidades semelhantes:\*\* Isso aumentará suas chances de acertar pelo menos dois dos eventos.
- \*\*Não aposte mais do que você pode perder:\*\* As apostas esportivas devem ser sempre encaradas como uma forma de entretenimento e não como uma forma de ganhar dinheiro.
- \*\*Divirta-se:\*\* Acima de tudo, as apostas esportivas devem ser divertidas. Então, relaxe e aproveite a emoção do jogo!

# **Expanda pontos de conhecimento**

Como funciona a Sportingbet Apostas? A Sportingbet é um site de apostas que funciona 100% online, oferecendo apostas esportivas, jogos de casino, pquer, bingo e mais. Para apostar, o jogador pode utilizar Pix, boleto, cartão de crédito e outras formas de pagamento, tanto para saque como para depósitos.

Sistema: uma forma de palpite múltiplo, conhecida como aposta combinada Betano, mas não é preciso acertar todos os palpites de uma vez. As combinações mais conhecidas são a Trixie e Yankee. Ao vivo: são apostas feitas com os eventos em Sportingbet: Apostas de Sistema 2/3 tempo real e as odds também oscilam conforme os jogos se desenvolvem.

O Handicap Escanteios 3-Way Betano é um mercado de vantagens e desvantagens fictícias em Sportingbet: Apostas de Sistema 2/3 relação ao número de escanteios das equipes, com a diferença de ter uma opção exclusiva caso a partida termine empatada.

O 1x2 refere-se as opções de apostas que a casa oferece para determinado jogo. Se você apostar no 1, está apostando na vitória do time da casa. Uma aposta no x se trata de uma aposta no empate entre as duas equipes.

# **comentário do comentarista**

1. No artigo acima, é apresentado oSite Sportingbet, uma plataforma confiável e popular para apostas esportivas. Especificamente, discute-se o chamado "Sistema 2/3", uma forma de aposta que envolve três eventos esportivos distintos e exige que, pelo menos, dois resultados sejam acertados para que haja ganho.

2. O Sistema 2/3 é uma boa opção para quem deseja minimizar os riscos nas apostas, já que é possível obter lucros mesmo se um palpite estiver errado. No entanto, por necessitar apenas de duas previsões corretas, suas possíveis ganâncias podem ser menores do que nas apostas tradicionais.

3. Ao comparar esse sistema com outros tipos de apostas múltiplas, torna-se evidente que o Sistema 2/3 envolve menos risco e possui um potencial de lucro mais moderado. Dentre esses outros métodos, merecem ser mencionados o Trixie e o Yankee, que requerem um número maior de seleções e combinações, possivelmente elevando a complexidade e o risco associados, além de aumentar o potencial de lucro.

Em resumo, o Sistema 2/3 é uma excitante ferramenta de aposta no site Sportingbet, ideal para quem deseja diminuir a probabilidade de perdas e, ao mesmo tempo, tentar obter ganhos decentes.

#### **Informações do documento:**

Autor: symphonyinn.com Assunto: Sportingbet: Apostas de Sistema 2/3 Palavras-chave: **Sportingbet: Apostas de Sistema 2/3 - Meu nome de usuário bet365** Data de lançamento de: 2024-08-14

# **Referências Bibliográficas:**

- 1. [lampionsbet bonus](/pdf/lampionsbet-bonus-2024-08-14-id-34127.pdf)
- 2. [bet77 bonus cadastro](/post/bet77-bonus-cadastro-2024-08-14-id-10006.pdf)
- 3. [apostas online corretas](/pt-br/apost-as-online-corretas-2024-08-14-id-5903.html)
- 4. <u>[bet gol aposta](https://www.dimen.com.br/aid-category-news/br/-bet--gol-apost-a-2024-08-14-id-8640.pdf)</u>